# **Citing Social Media in APA Style**

# **For Instagram (from APA Style Expert Chelsea Lee):**

Swift, T. [taylorswift]. (2016, May 14). *Just a little cat in a big world* [Photograph]. Retrieved from https://www.instagram.com/p/BFZvsunjvOy/

In-text citation: (Swift, 2016).

## **For Facebook (from the APA Style Blog):**

#### **Status Update, Individual Author**

Gaiman, N. [Neil]. (2012, February 29). Please celebrate Leap Year Day in the traditional manner by taking a writer out for dinner. It's been four years since many authors had a good dinner. We are waiting. Many of us have our forks or chopsticks at the [Facebook status update]. Retrieved from https://www.facebook.com/neilgaiman/posts/10150574185041016

In-text citation: (Gaiman, 2012).

## **Status Update, Group Author**

APA Style. (2011, March 10). How do you spell success in APA Style? Easy! Consult Merriam-Webster's Collegiate Dictionary or APA's Dictionary of Psychology. Read more over at the APA Style Blog [Facebook status update]. Retrieved from https://www.facebook.com/APAStyle/posts/206877529328877

In-text citation: (APA Style, 2011).

## **For Tweets (from the APA Style Blog):**

#### **Individual Author**

Gates, B. [BillGates]. (2013, February 26). #Polio is 99% eradicated. Join me & @FCBarcelona as we work to finish the job and #EndPolio. VIDEO: http://b-gat.es/X75Lvy [Tweet]. Retrieved from https://twitter.com/BillGates/status/306195345845665792

In-text citation: (Gates, 2013).

## **Group Author**

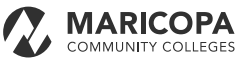

Stanford Medicine [SUMedicine]. (2012, October 9). Animal study shows sleeping brain behaves as if it's remembering: http://stan.md/RrqyEt #sleep #neuroscience #research [Tweet]. Retrieved from https://twitter.com/SUMedicine/status/255644688630046720

In-text citation: (Stanford Medicine, 2012).

## **For** *YouTube* **Videos (from the APA Style Blog):**

Apsolon, M. [markapsolon]. (2011, September 9). *Real ghost girl caught on Video Tape 14* [Video file]. Retrieved from http://www.youtube.com/watch?v=6nyGCbxD848

In-text citation: (Apsolon, 2011).

If the user's real name is not available, include only the screen name, without brackets:

Bellofolletti. (2009, April 8). *Ghost caught on surveillance camera* [Video file]. Retrieved from http://www.youtube.com/watch?v=Dq1ms2JhYBI&feature=related

In-text citation: (Bellofolletti, 2009).

## **For Blog Postings (from the APA Style Blog and Purdue OWL):**

Mathis, T. (2015, August 12). What is human systems integration? [Blog post]. Retrieved from http://blog.apabooks.org/2015/08/12/what-is-human-systems-integration/

In-text citation: (Mathis, 2015).

If the author's name is not available, provide the screen name:

rjlipton. (2015). A fast graph isomorphism algorithm [Blog post]. Retrieved from https://rjlipton.wordpress.com/2015/11/11/a-fast-graph-isomorphism-algorithm/

In-text citation: (rjlipton, 2015).

## **For E-mail and E-mail Interviews (from Purdue OWL and the APA Style website):**

E-mails and e-mail interviews are not included in the list of references, though you parenthetically cite them in your main text: (E. Robbins, personal communication, January 4, 2001).

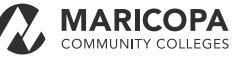